## Wie kann ich kontrollieren, ob ich wirklich mit dem VPN verbunden bin? 08.05.2024 04:19:59

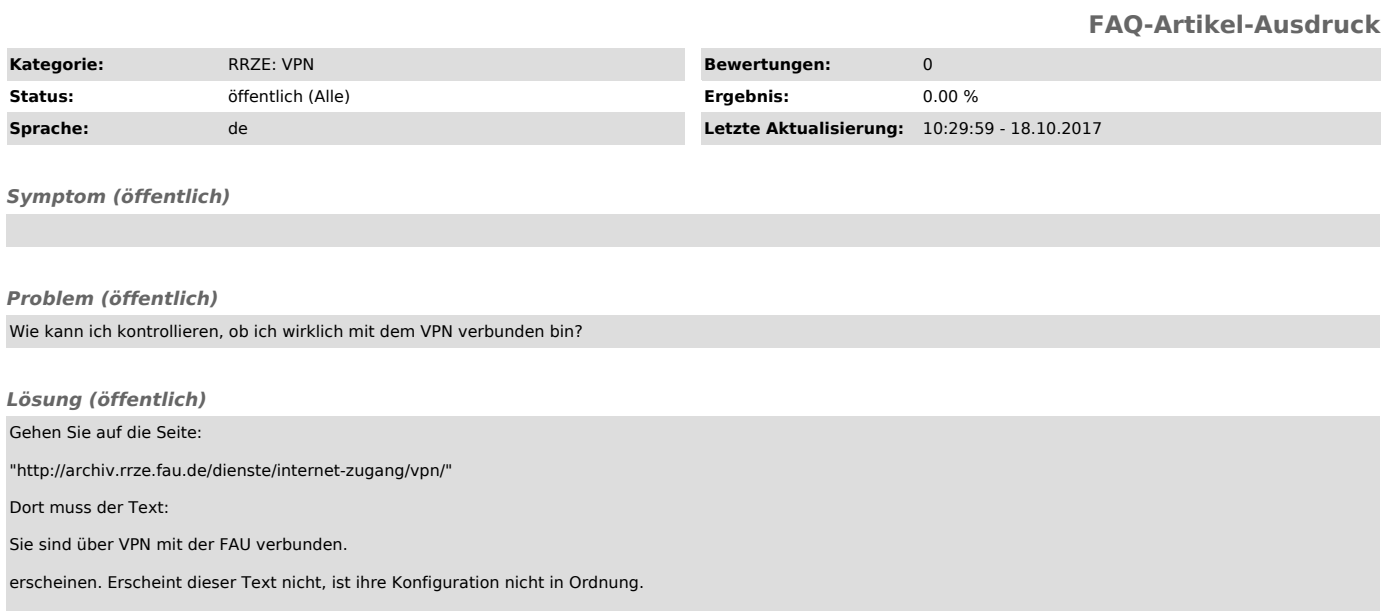